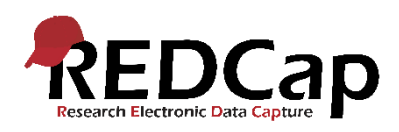

## Opmærksomhedspunkter ved GCP-forsøg i REDCap

Inden en e-CRF tages i brug til GCP-forsøg, skal den være valideret. For at holde datakvaliteten så høj som muligt skal det sikres, at alle indtastninger, beregninger, forgreningslogik med mere fungerer efter hensigten, og denne validering skal dokumenteres.

## Validering af e-CRF

I det omfang der stilles krav herom, er det forskerens eget ansvar at kunne dokumentere at e-CRF er blevet grundigt testet inden projektet rykkes til produktion. Det vil ofte være tilfældet for GCP-forsøg.

For at forskeren kan dokumentere, at e-CRF er testet, er det en god ide at have en nedskrevet protokol for testen, hvor der angives, hvad der er gjort for at teste de forskellige elementer. Det er vigtigt, at projektejer gemmer et eksporteret datasæt af alle testindividerne som dokumentation for, at der er indtastet testpatienter. Dette skal gøres inden projektet rykkes til produktion, da alle indtastede data ellers slettes. Ligeledes kan det være en god ide at tage screendumps af både indtastninger og af Record Status Dashboard, så det ses, at der har været data i projektet inden forsøget startes.

## Brugeroprettelse

En vigtig del af sikkerheden i REDCap er, at brugerne kun har adgang til præcis det mindst nødvendige for at kunne udføre deres opgave i projektet. Det er forskerens ansvar, at alle brugere har de korrekte/nødvendige rettigheder til at udføre deres respektive opgaver, altså bør tilladelse til at skrive, rette, kommentere eller læse være forskellig for projektejer, andet projektpersonale og monitor.

## Ændringer i e-CRF

Det vil være muligt at lave ændringer i e-CRF efter projektet er rykket til produktion. Hvis der laves ændringer, gemmer REDCap automatisk en version af den gamle Data Dictionary. Det er en god ide at notere, hvilken dato der laves ændringer samt notere version, så det er muligt at se, hvilke data der er indsamlet i hvilken version af e-CRF.

Hvis du har spørgsmål til ovenstående kan du altid kontakte [redcap@rn.dk.](mailto:redcap@rn.dk)